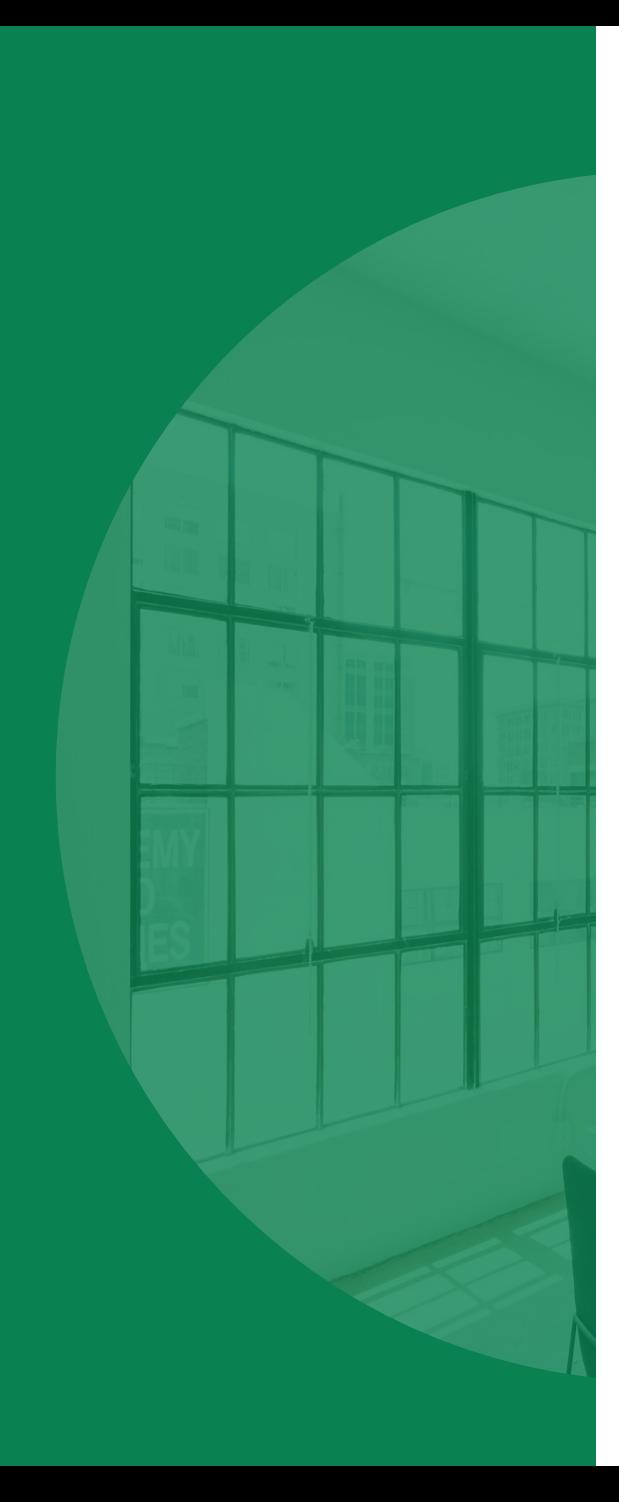

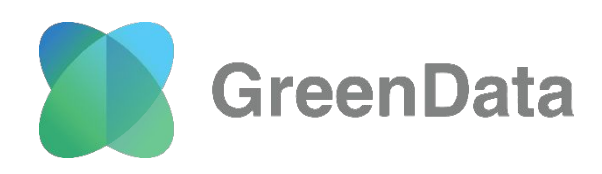

# **Введение в базы данных и SQL**

**Прикладной курс**

**Часть 3. Простые SQL запросы**

**(С) 2021 Архипов А.В.**

# **SQL (Structured Query Language)**

Структурированный язык запросов

Как было до SQL:

**ВВЕДЕНИЕ**

```
assign(f, 'c:\data\somefile.dat');
reset(f);
readline(f, s1);
readline(f, s2);
close(f);
```
DQL – запросы на извлечение данных **SELECT** 

DML – запросы на изменение данных INSERT/UPDATE/DELETE

DDL – запросы на определение данных CREATE/ALTER/DROP

DCL – запросы на изменение доступа GRANT/REVOKE

TPL – запросы на управление транзакцией COMMIT/ROLLBACK

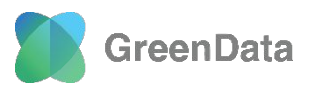

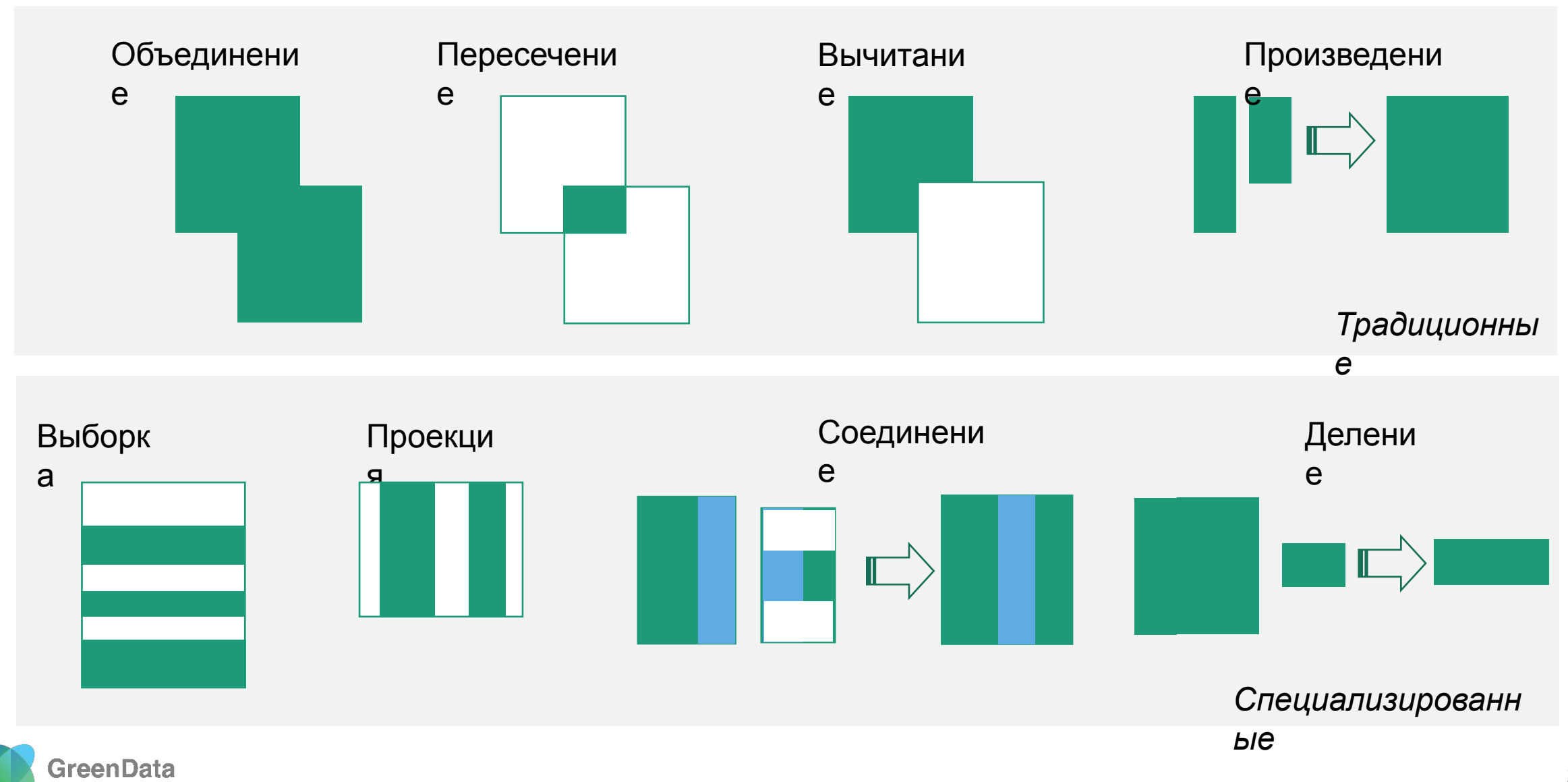

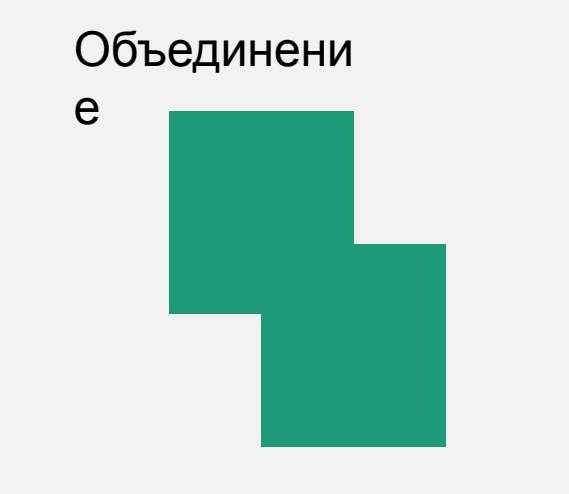

## **UNION ALL** – быстрый, но не убирает повторяющиеся записи

Controlled Co

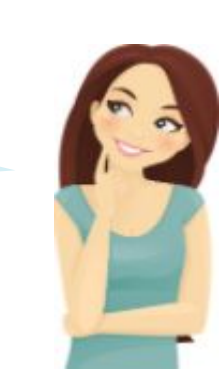

**SELECT** first\_name,

second\_name,

second\_name,

last\_name

**FROM** sport\_students

last\_name

**FROM** math\_students

**SELECT** first\_name,

**UNION**

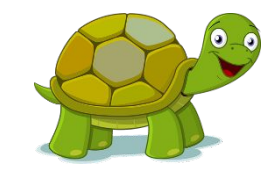

#### UNION –  $MQHQHHHH$ оператор! **UNION** – медленный оператор!

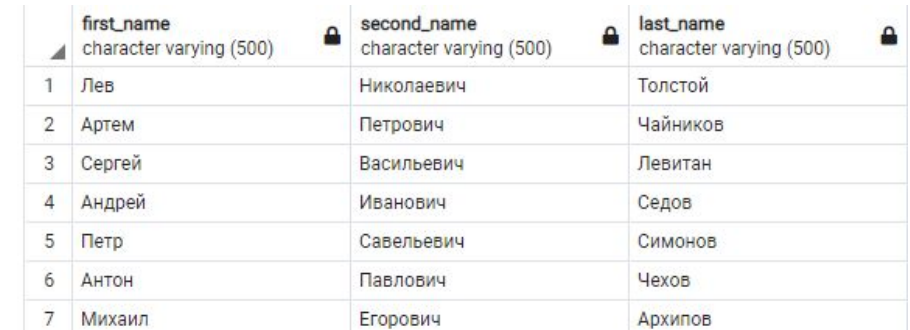

**Использован ие звездочек в приложение Запрещен о**

**SELECT** \* **FROM** math\_students **UNION SELECT** \* **FROM** sport\_students

> Зачем мне перечислять поля, когда я могу поставить звездочку!

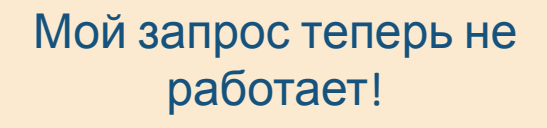

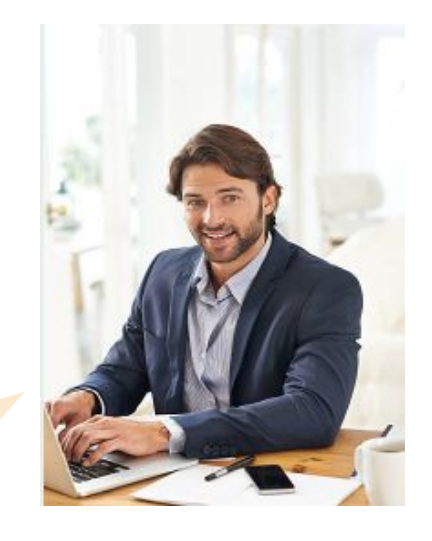

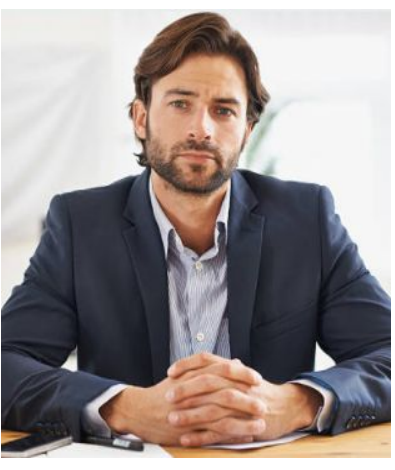

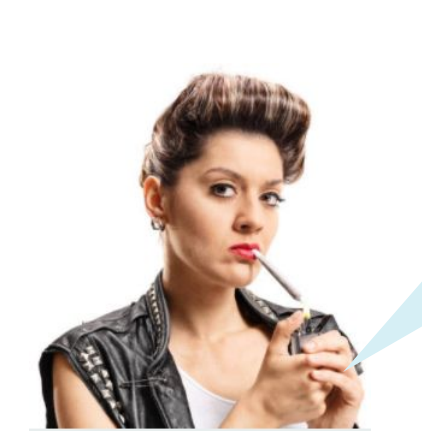

**ОСНОВНЫЕ ОПЕРАЦИИ РЕЛЯЦИОННОЙ АЛГЕБРЫ**

Я тут добавила спортсменам столбец с телефончиком

**GreenData** 

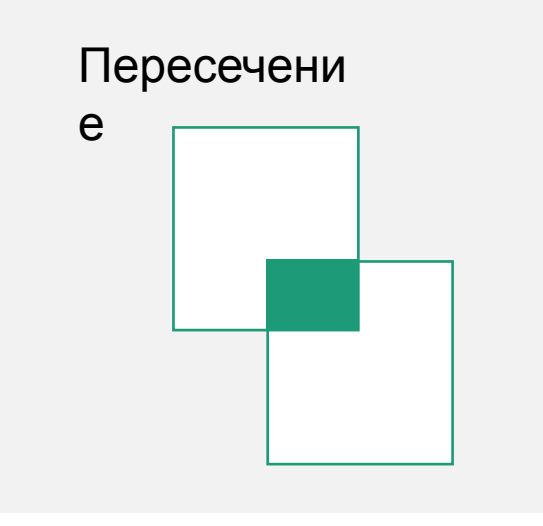

**SELECT** first\_name, second\_name, last\_name **FROM** math\_students **INTERSECT SELECT** first\_name, second\_name, last\_name **FROM** sport\_students

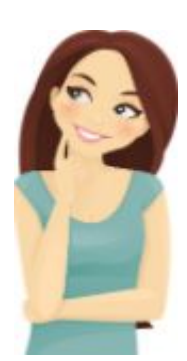

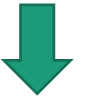

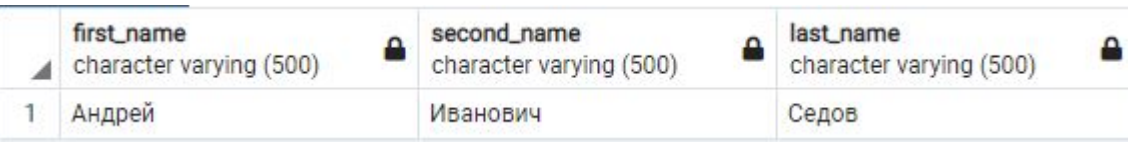

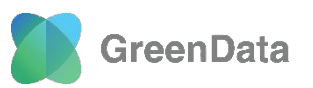

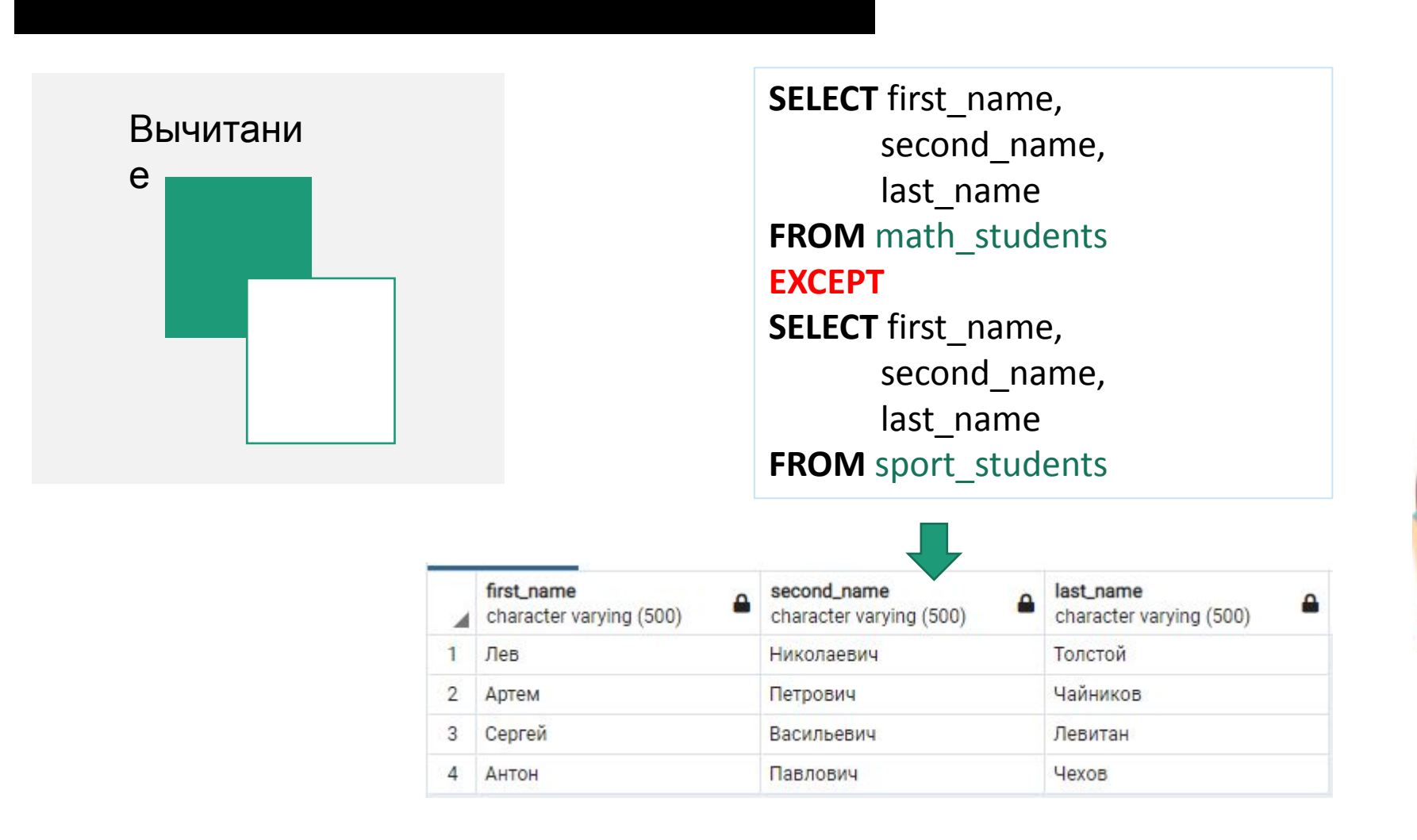

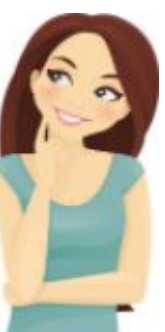

#### \* Для Oracle MINUS

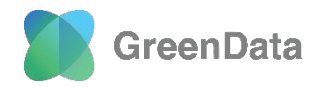

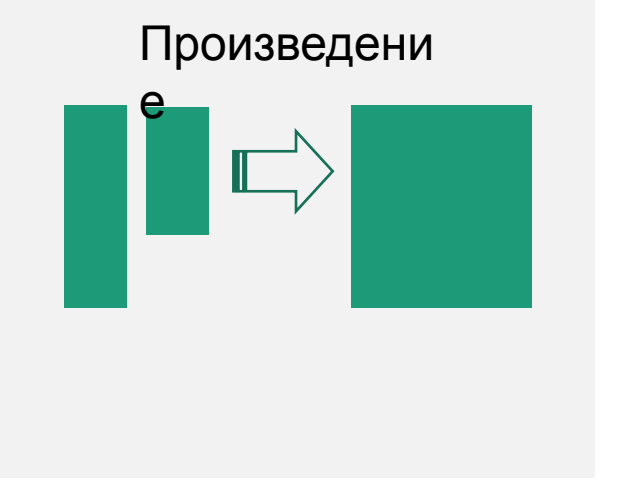

**SELECT** p.first\_name, p.second\_name, p.last\_name, l.name, l.eng\_name **FROM** programmers p, programmer\_level l **ORDER BY** 1, 2, 3, 5

**SELECT** c.credit\_num, c.amount As credit\_amount, m.n As mon\_num, m.n\*month\_payment As paid **FROM** month\_num m, my\_credit c **ORDER BY** c.credit\_num, m.n

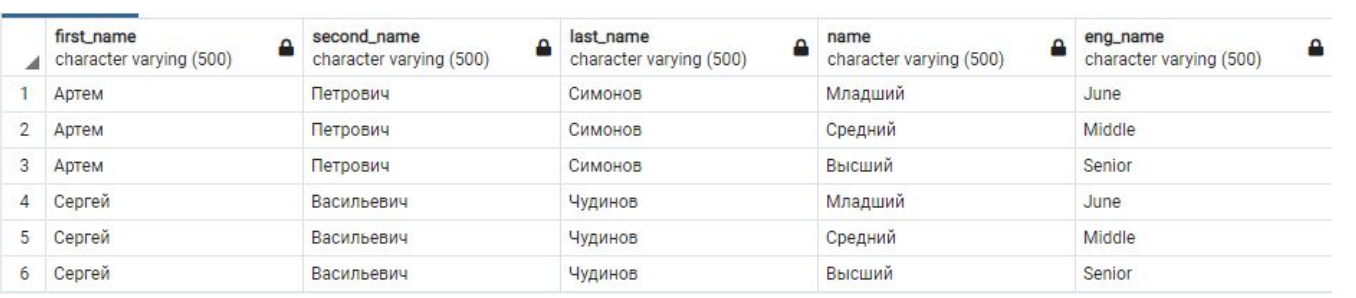

# $\Lambda$ Задание! Добавить колонку с остатком долга по кредиту!

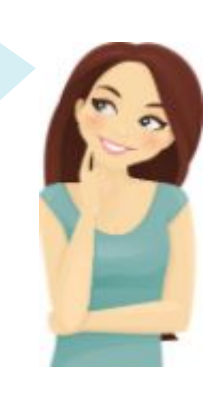

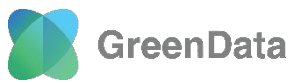

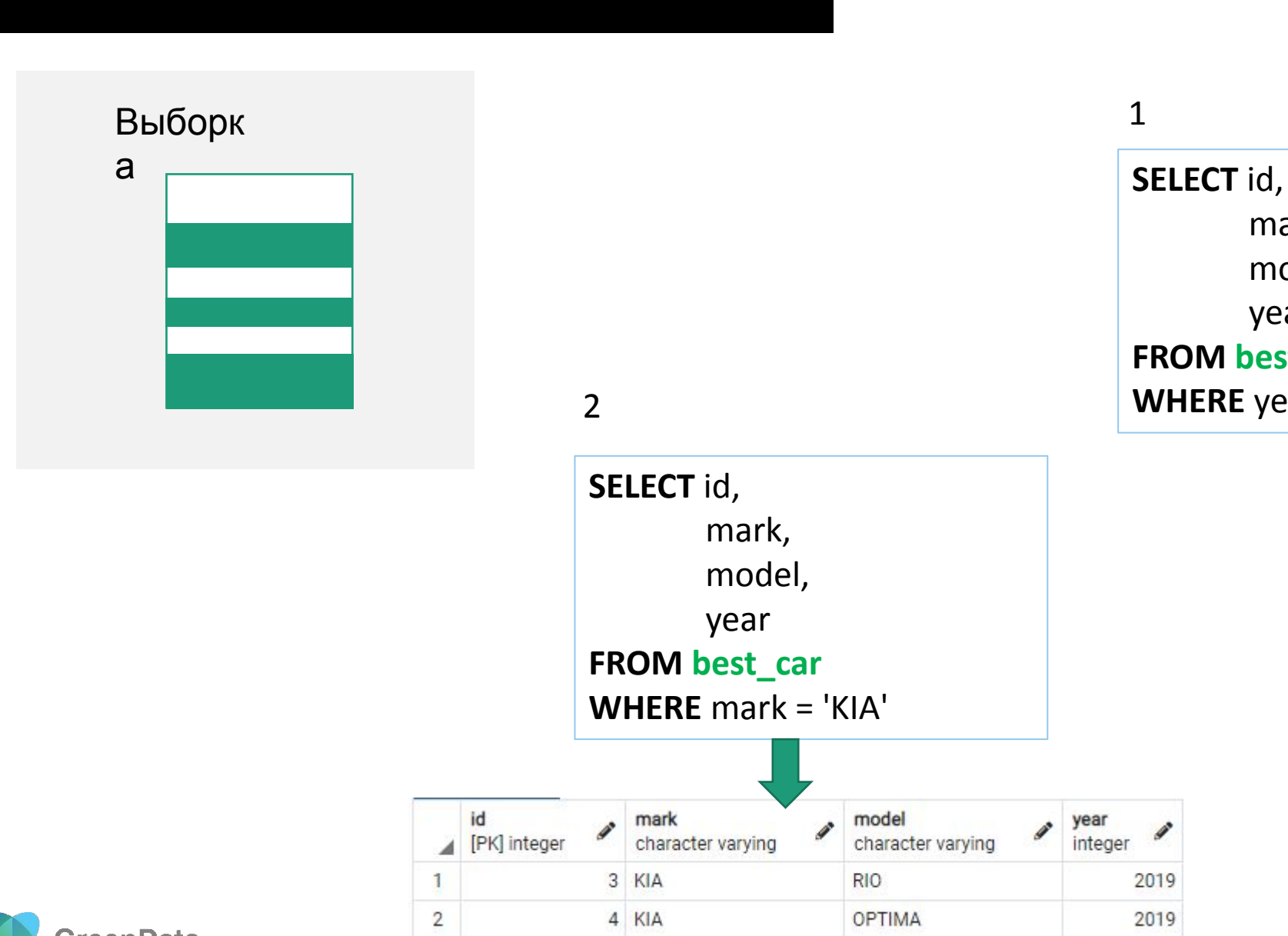

#### 1

2019

2019

 mark, model, year **FROM best\_car WHERE** year = 2019

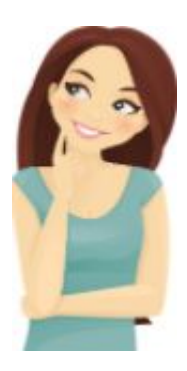

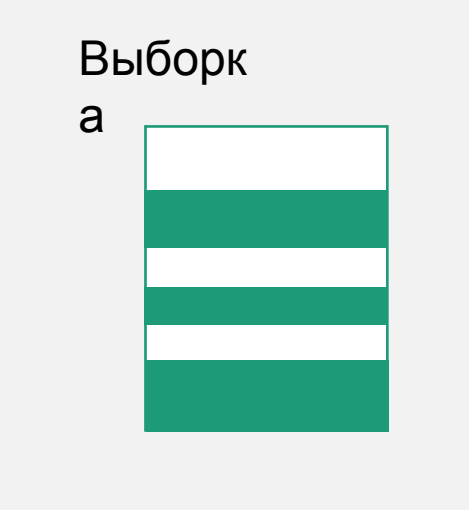

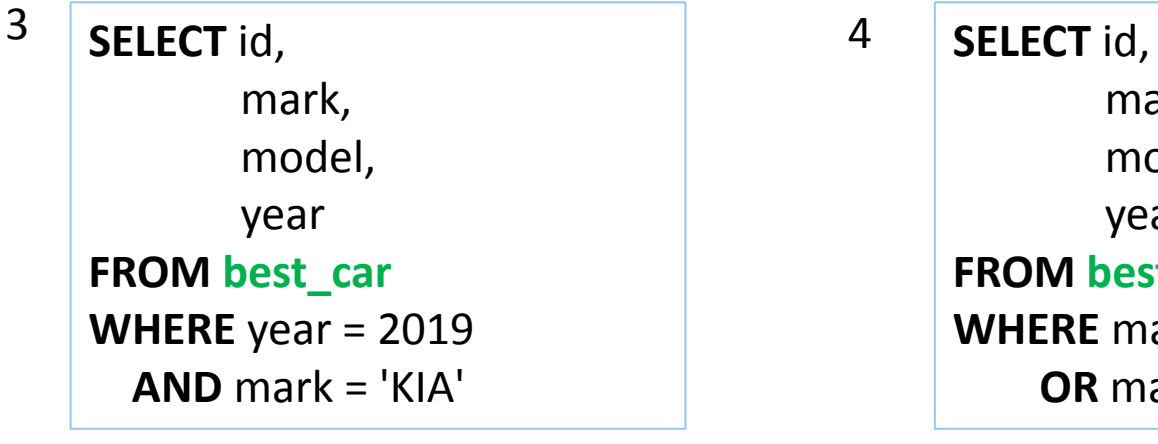

**SELECT** id, mark, model, year **FROM best\_car WHERE** year in (2019, 2020) <sup>5</sup> **SELECT** id, <sup>6</sup> **SELECT** id,

 mark, model, year **FROM best\_car WHERE** mark = 'KIA'  **OR** mark = 'MAZDA'

4

 mark, model, year **FROM best\_car WHERE** year not in (2019, 2020) 6

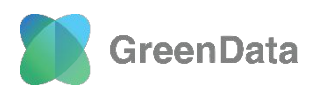

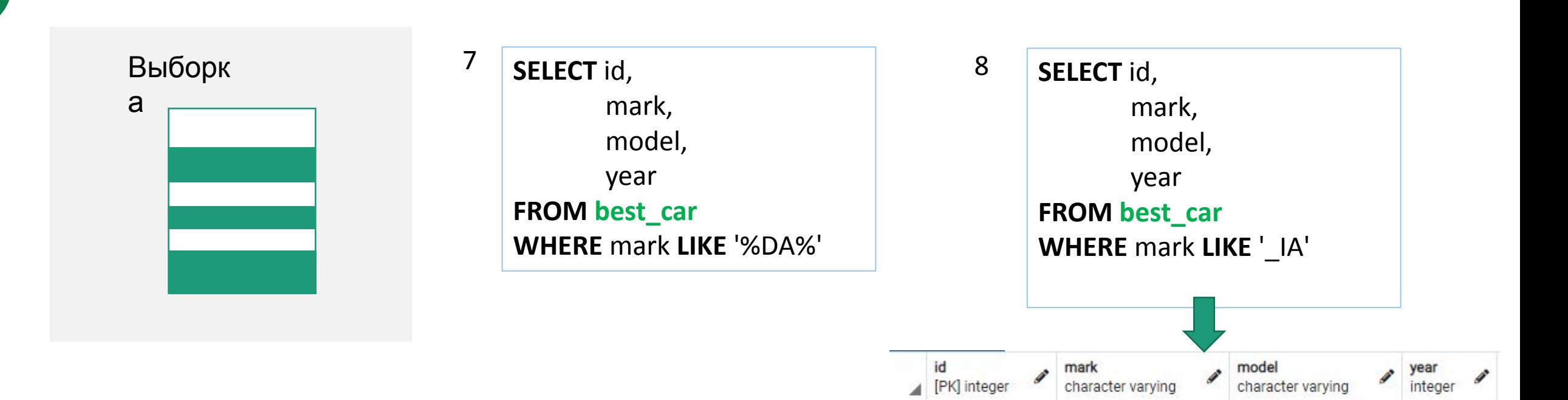

3 KIA

4 KIA

 $\overline{2}$ 

**RIO** 

**OPTIMA** 

- **%** любое количество любых символов
- **\_** один любой символ, не пустой
- **\\_, \%** экранирование

**ОСНОВНЫЕ ОПЕРАЦИИ РЕЛЯЦИОННОЙ АЛГЕБРЫ**

2019

2019

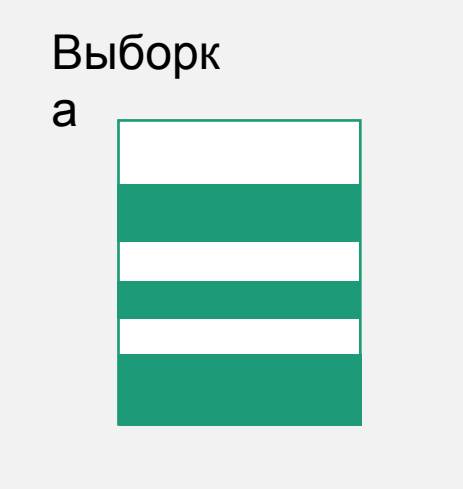

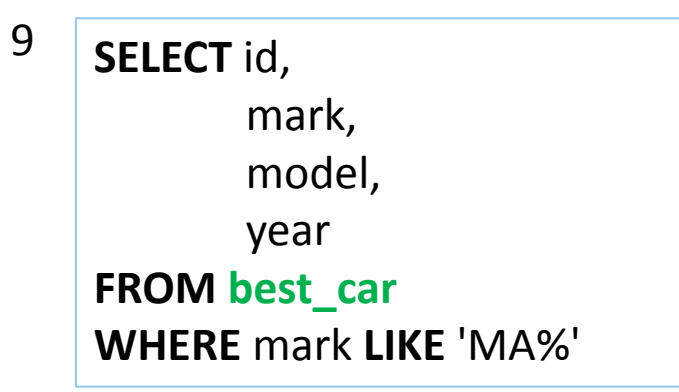

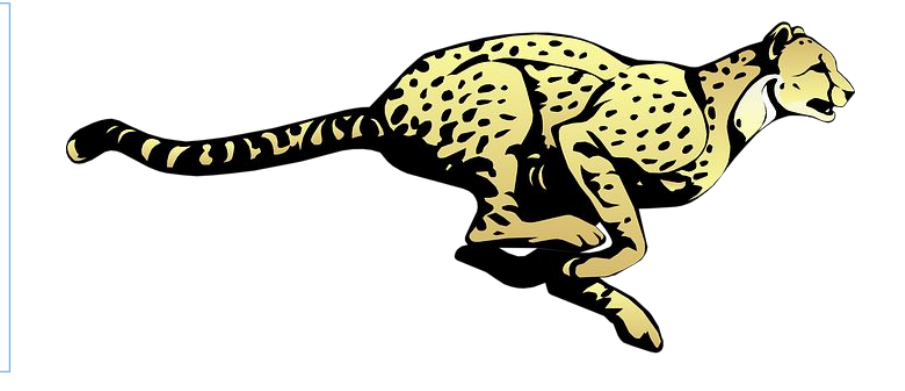

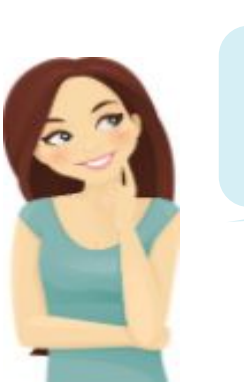

Использование Like

10

**ОСНОВНЫЕ ОПЕРАЦИИ РЕЛЯЦИОННОЙ АЛГЕБРЫ**

**SELECT** id, mark, model, year **FROM best\_car WHERE** mark **LIKE** '%ZD%'

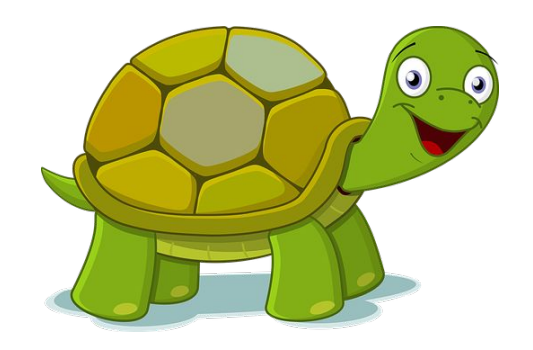

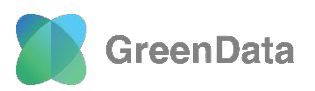

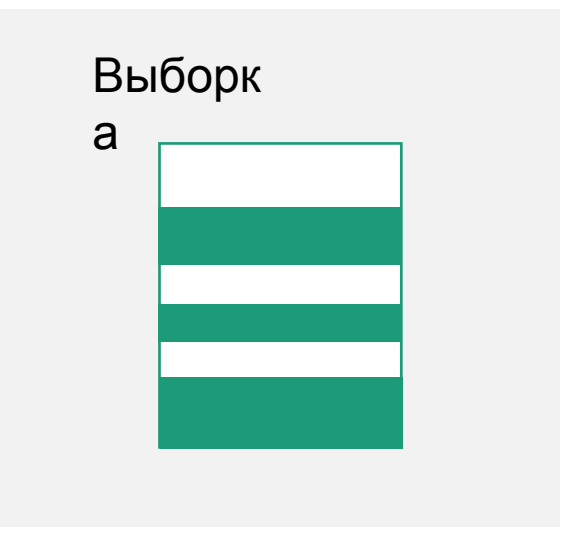

 $\Pi$ рактический кейс

**ОСНОВНЫЕ ОПЕРАЦИИ РЕЛЯЦИОННОЙ АЛГЕБРЫ**

#### Справочник клиентов, как могут приходить клиенты:

ООО 'Работа не волк' ООО «Ракета» ОАО Ветер ООО, «Одежда для программистов»

Я помню, только слово «Ракета».

Быстрый поиск не подойдет.

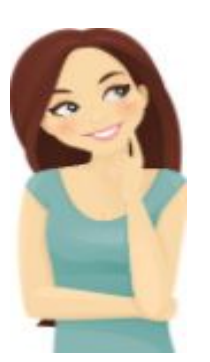

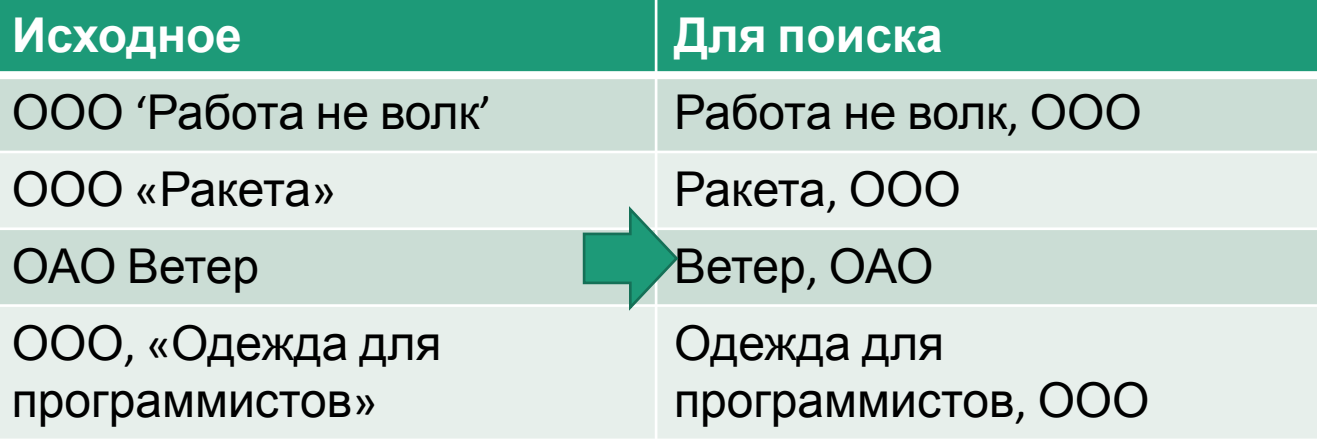

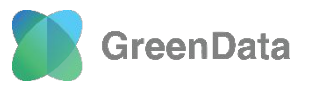

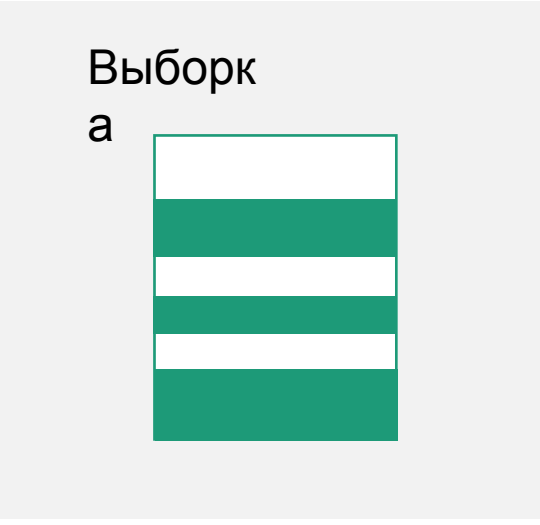

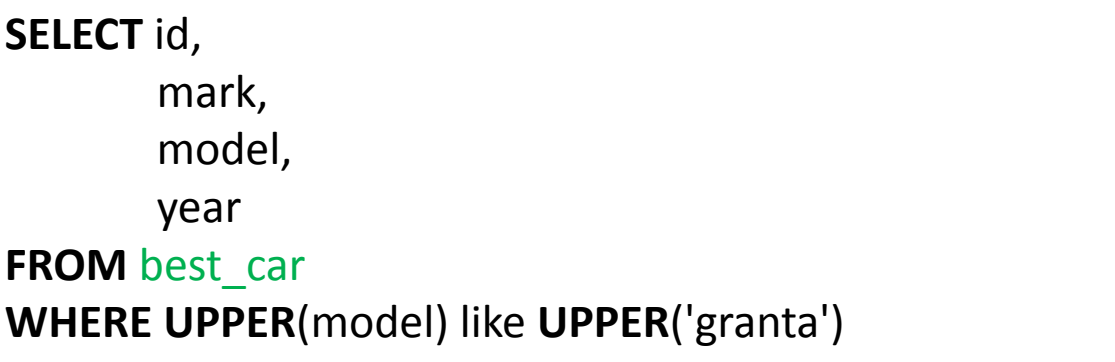

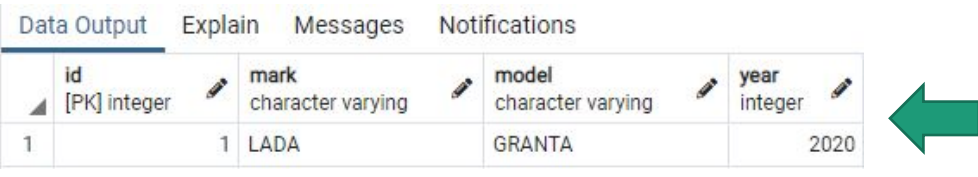

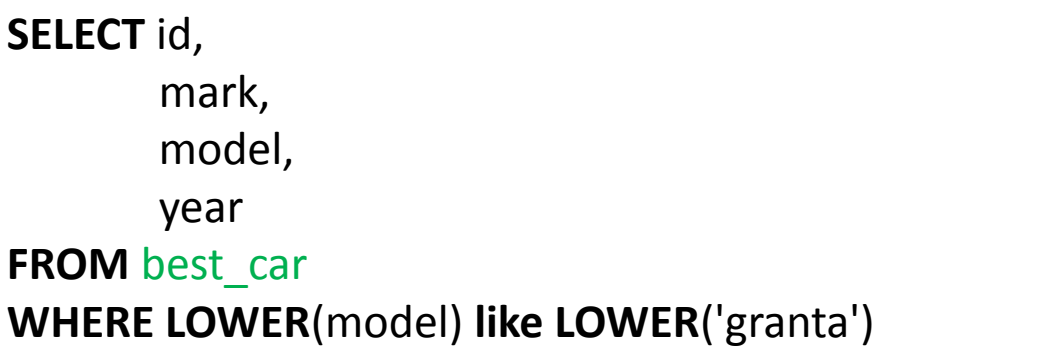

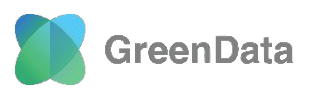

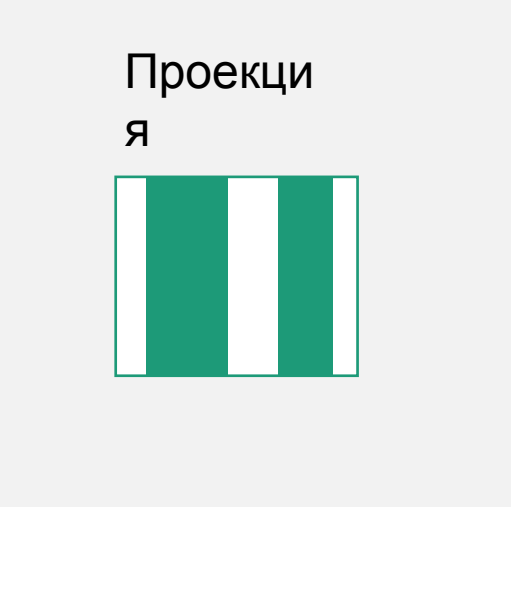

1) Делаем проекцию по столбцам MARK, MODEL:

# **SELECT DISTINCT**

 mark, model

**FROM** best\_car

2) Делаем проекцию по столбцам MARK,

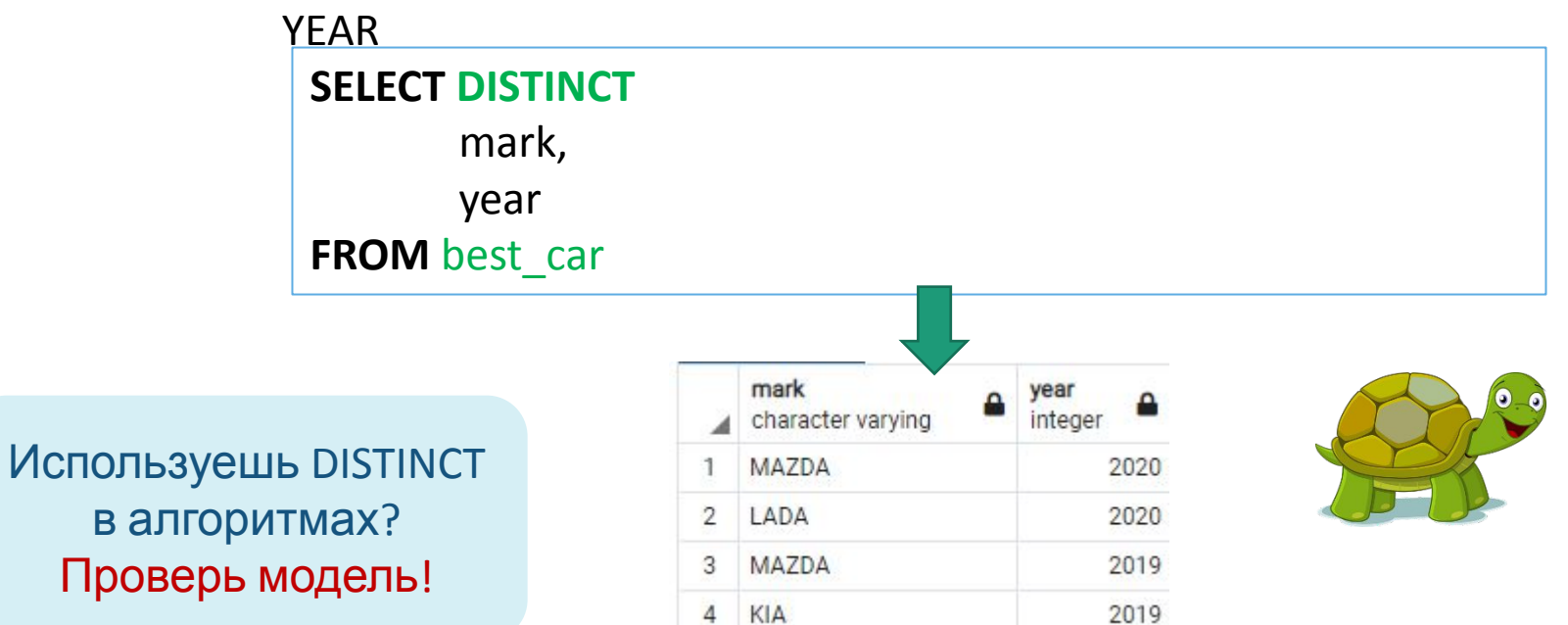

**GreenData** 

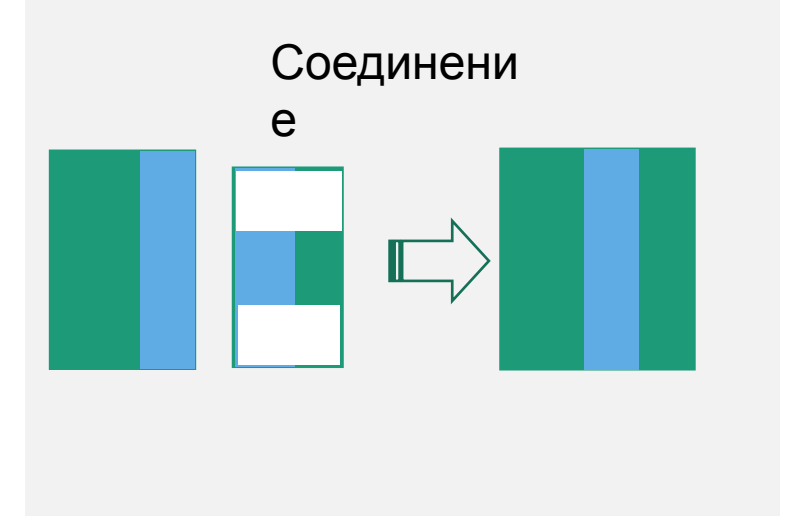

#### **SELECT**

 t.last\_name **As** last\_name, t.first\_name **As** first\_name, p.name **As** position\_name **FROM my\_teacher t INNER JOIN teacher\_position p ON** (t.position\_id = p.id)

#### **Альтернативный вариант:**

Внутреннее соединение **INNER JOIN**

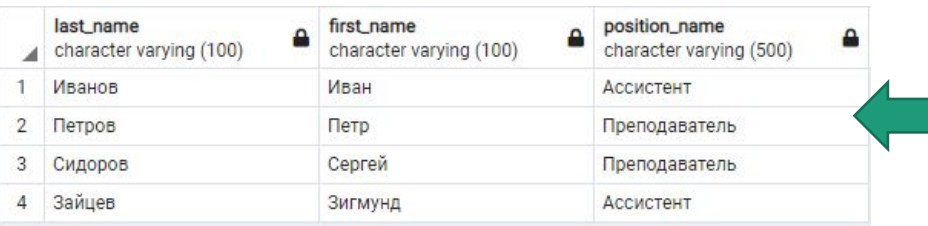

#### **SELECT**

 t.last\_name **As** last\_name, t.first\_name **As** first\_name, p.name **As** position\_name **FROM my\_teacher t, teacher\_position p WHERE** t.position\_id = p.id

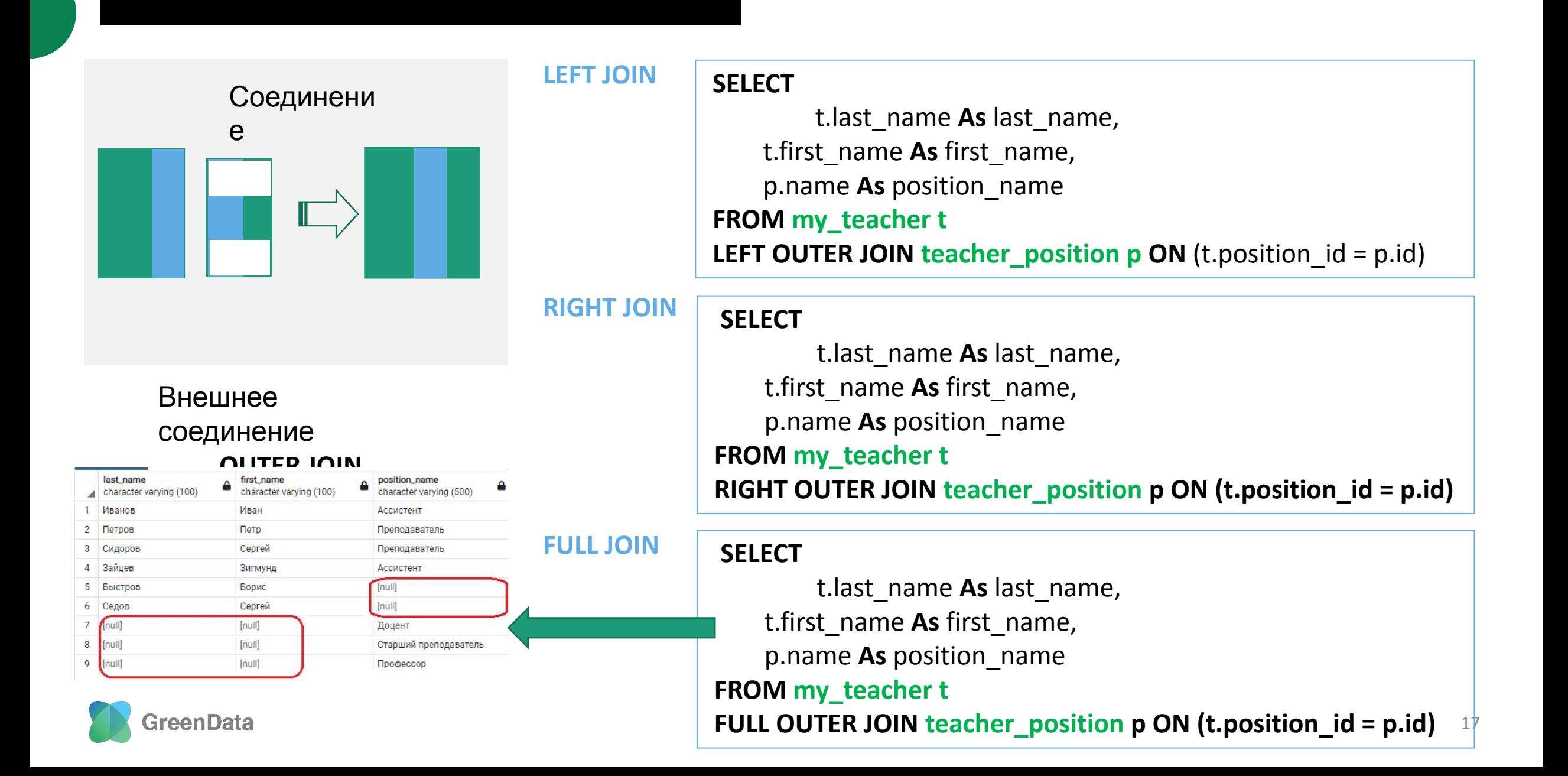

# Делени

Напомню о чем тема

**ОСНОВНЫЕ ОПЕРАЦИИ РЕЛЯЦИОННОЙ АЛГЕБРЫ**

## Таблица 1. Преподаватели

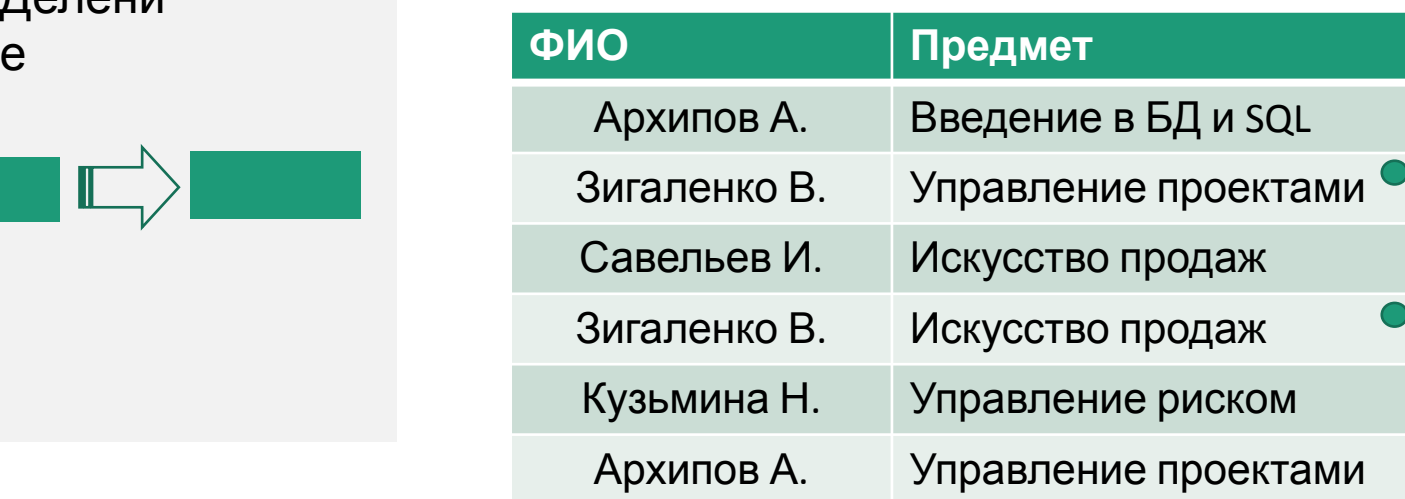

Таблица 2. Дисциплины, которые хочу посетить

#### **Предмет**

Управление проектами

Искусство продаж

# 3. Преподаватели,

которые сразу читают два предмета

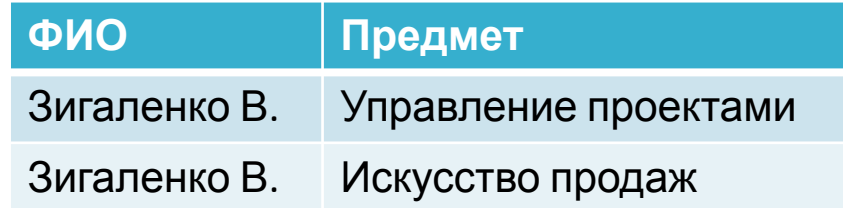

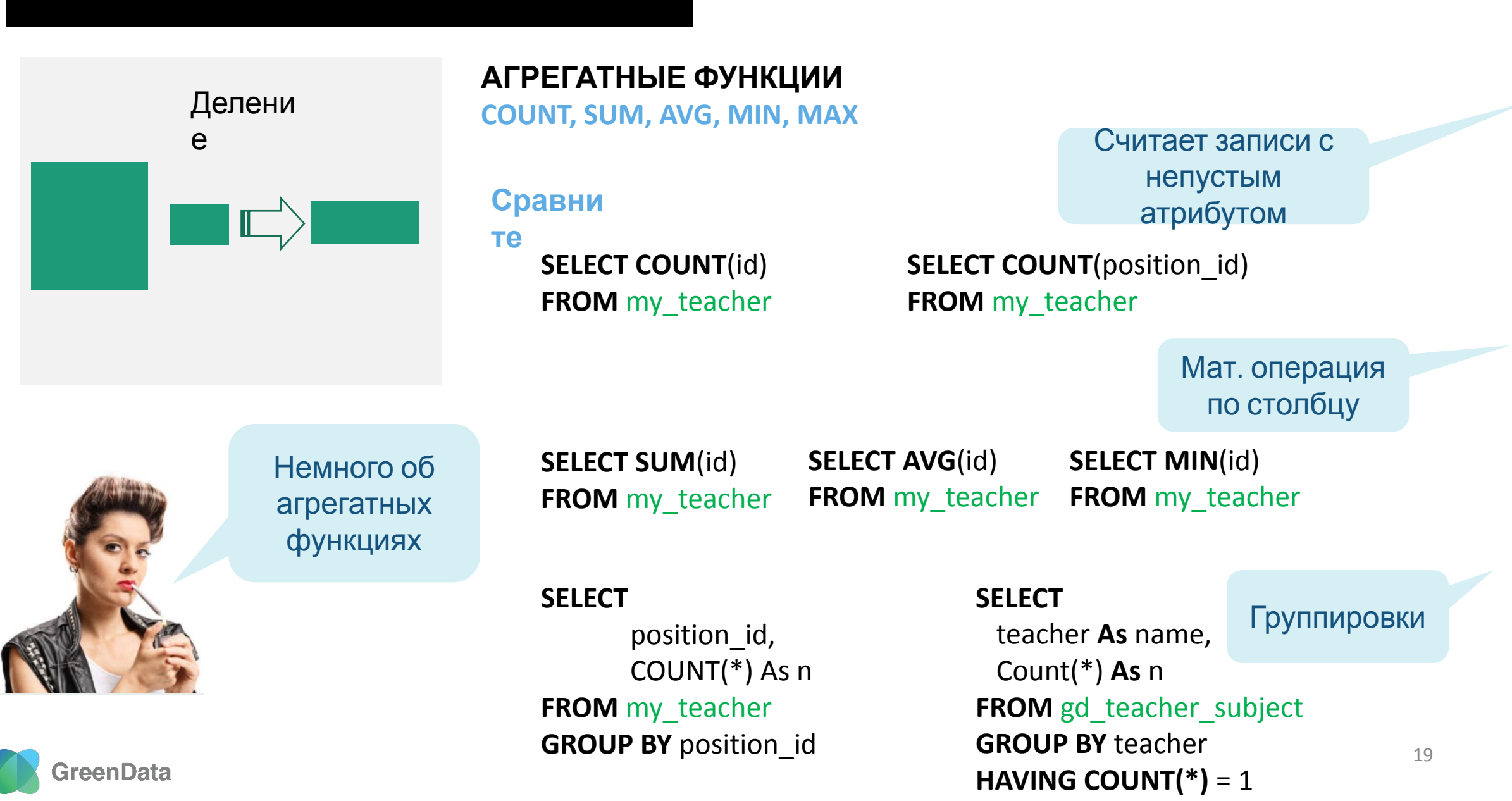

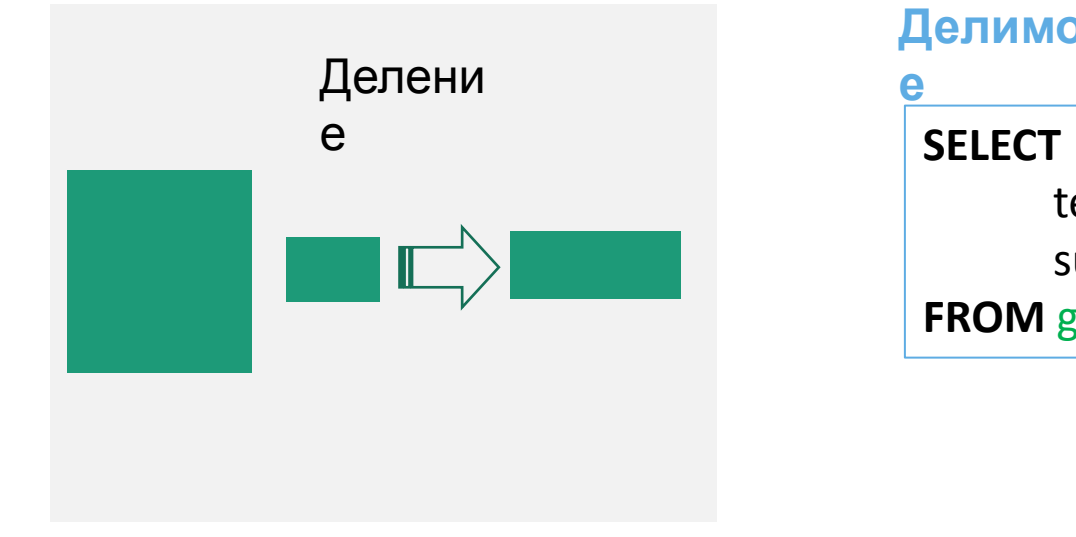

#### **Делимо**

**е**

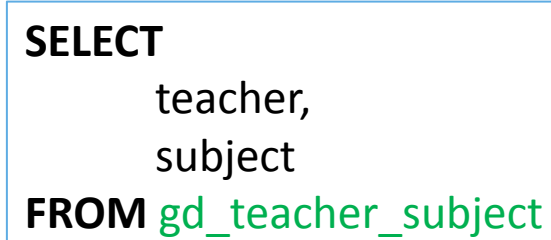

# **Делител**

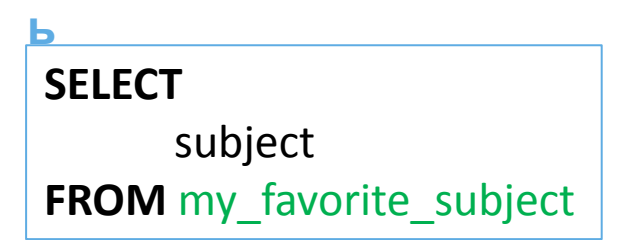

#### **Частно**

**е**

 **SELECT** teacher **FROM** gd\_teacher\_subject all\_teachers, my favorite subject my subjects **WHERE** all\_teachers.subject = my\_subjects.subject **GROUP BY** teacher **HAVING COUNT(\*)** = 2

#### **SELECT** teacher **FROM** gd\_teacher\_subject all\_teachers,

my favorite subject my subjects,  **(SELECT COUNT(\*) n** 

**FROM** my favorite subject) **v** subject count **WHERE** all teachers.subject = my subjects.subject  **GROUP BY** teacher, v\_subject\_count.n  **HAVING COUNT(\*) =** v\_subject\_count.n

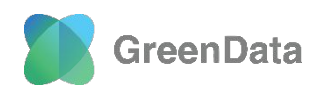

## **Задачи для самостоятельного решения**

1. Найдите все города на букву "К" в таблице **my\_city**

**ОСНОВНЫЕ ОПЕРАЦИИ РЕЛЯЦИОННОЙ АЛГЕБРЫ**

- 2. Найдите город из 4 букв в таблице my\_city (не использовать функцию длины)
- 3. Найдите город в названии, которого две буквы «о» в таблице **my\_city**
- 4. Выведите город с наименьшим населением в 2000 году, а затем в 2010. Используя таблицы: my\_city, city\_population

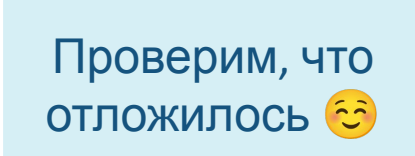

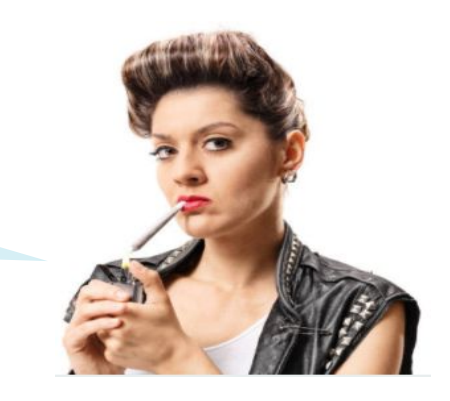

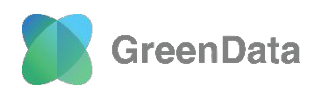

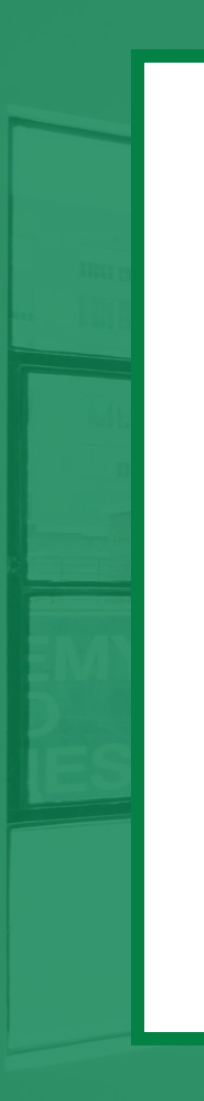

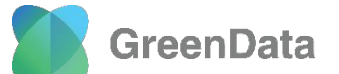

www.greendatasoft.ru

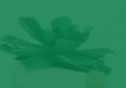